## SAP ABAP table FCC1 S RWF SMOUTPUT {output for steps}

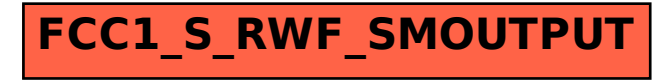